## Prácticas ADEVA y Diseño de Experimentos

1. Se dispone de los datos obtenidos por Heyl para medir el valor de la constante gravitatoria universal  $'G'$ . Estas mediciones las realizó utilizando bolas de tres materiales diferentes: oro, platino y vidrio. En la tabla siguiente se presentan los datos  $(\times 10^{11} Nm^2/kg^2)$ 

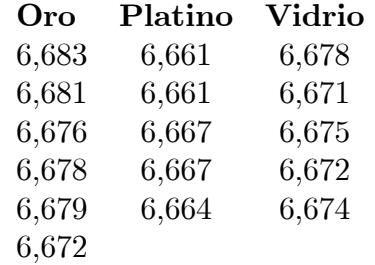

- Contrastar la hipÛtesis de que con cualquiera de los tres materiales se obtiene la misma constante gravitatoria. (Nota.- El valor aceptado para la constante gravitatoria universal es  $G = 6,67 \times 10^{-11} N m^2/kg^2$ .
- Calcular un intervalo de confianza para la media y el valor de la desviación típica de la constante gravitatoria obtenida con cada uno de los materiales. (Heyl.txt).

2. Se mide la temperatura de una mezcla con cuatro termómetros, obteniéndose los datos siguientes (Termometros.txt):

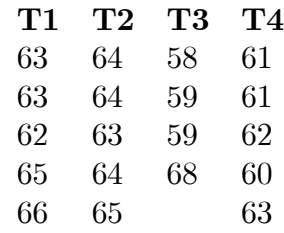

- $\bullet$  is cuatro termómetros análogos?
- Calcule los residuos del modelo anterior y analice si se verifican las hipótesis básicas del modelo.
- $\bullet$  Elimine el tercer termómetro y calcule nuevamente la tabla ADEVA. ¿Que conclusiones pueden extraerse?.

3. Un estadístico, preocupado por el diferente resultado que le dan cuatro tipos de pilas diferentes, decide realizar un experimento para comparar la duración por unidad de coste de esas pilas. Para ello compra cuatro pilas de cada tipo (de diferentes lotes), las ordena de modo aleatorio y mide el tiempo durante el cual subministran corriente eléctrica a un aparato. Los resultados del experimento se proporcionan en la tabla siguiente. Los tipos de pila se denominan respectivamente tipos  $1, 2, 3, y, 4$ , la duración se da en minutos, el coste unitario  $(CU)$  en dólares, la duración por unidad de coste  $(DUC)$  en minutos por dólar. La variable respuesta es la duración por unidad de coste  $(DUC)$ . Se proporciona también el orden de realización de los experimentos.  $(Plas.txt)$ 

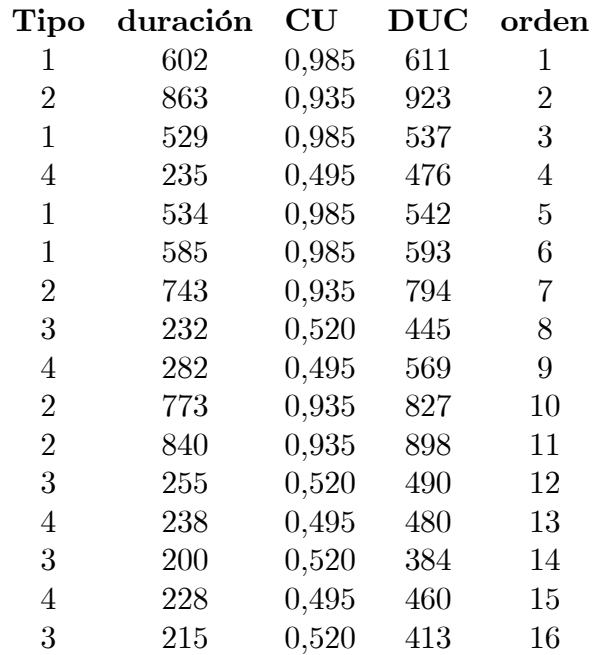

- Proponga un modelo para estos datos.
- Estudie si existe un tipo de pila que sea el mejor y otro que sea el peor.
- ¿Se cumplen las hipótesis del modelo?

4. Una empresa suministra tubos de escape a la industria del automóvil. En el tubo de escape se coloca un sensor que comunica al ordenador del coche el contenido de CO en los gases de escape. La empresa dispone de dos tipos de sensores  $A \times B$  basados en principios de medición diferentes. Tanto uno como otro se colocan en el silencioso del tubo de escape. El departamento de I+D de la empresa sospecha que pueden existir diferencias entre las mediciones efectuadas por los dos tipos de sensor y decide realizar un experimento. La primera idea consiste en seleccionar 10 sensores del tipo A y otros 10 del tipo B y colocarlos en los tubos de escape de 20 coches distintos. No obstante un ingeniero de la empresa sugiere que para evitar que la variabilidad entre coches distintos enmascare los resultados del experimento, se utilicen 10 coches y que en cada uno de ellos se monte un sensor A y otro B ambos colocados en el silencioso y en dos posiciones cercanas entre sÌ.

- ¿Qué procedimiento experimental le parece más adecuado? ¿Por qué?.
- Finalmente se opta por el plan experimental propuesto por el ingeniero. El contenido en partes por millón de CO observado en el experimento fue el que se indica en la tabla (Sensor.txt):

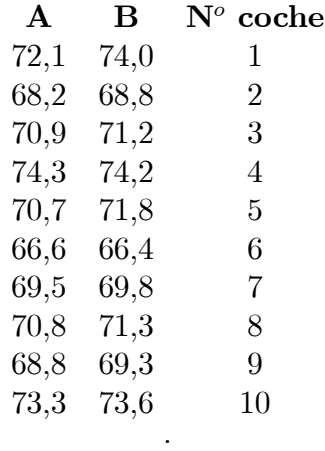

- $\bullet$  *i*Existen diferencias significativas entre los sensores?.
- $\bullet$  Dado que el experimento se ha realizado con 10 coches, *i* es preferible utilizar 10 coches del mismo modelo o 10 coches de modelos y cilindradas diferentes?.

5. Se dispone de tres protocolos para medir la tasa de metabolismo basal (en reposo) de las personas, que se denominarán protocolos  $1, 2, y$  3. En el protocolo 1 se ingresa al paciente en el hospital por la tarde, se le da la cena, y reposa en el hospital hasta la mañana siguiente en que se realiza la medición. En el protocolo 2 se da de cenar al paciente en el hospital, se le envía a casa a descansar y vuelve a la mañana siguiente para tomar la medición. En el tercero se indica al paciente que debe cenar en su casa y se le hace ir al hospital a la mañana siguiente para tomar la medición. El objetivo es comprobar si el protocolo no afecta al resultado del análisis, lo cual abarataría costes y permitiría comparar resultados obtenidos en hospitales que usasen diferentes protocolos. Dado que se sabe de la gran variabilidad entre pacientes se toman nueve pacientes a los que se aplican los tres protocolos en días diferentes. Los resultados obtenidos se proporcionan en la tabla siguiente (Metabolismo.txt):

## Protocolo

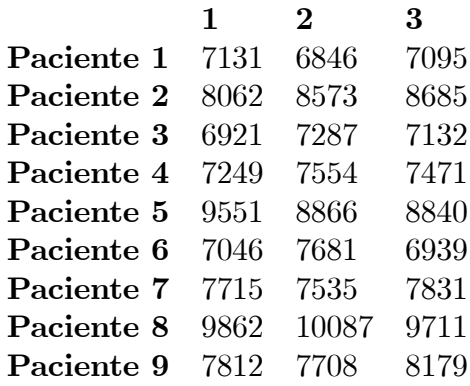

- Proponga un modelo para los datos.
- ¿Producen diferentes resultados los tres protocolos?
- $\bullet$ ; Hay algún paciente cuya tasa de metabolismo basal sea superior al resto?
- Verifique las hipótesis del modelo.

6. Cierta industria de lentes para gafas desea comparar dos tipos de recubrimiento antireflectante. Los dos tipos tienen idéntico aspecto y prestaciones, pero antes de decidirse por uno u otro desean comprobar si el tipo de recubrimiento ináuye en el deterioro que sufre la lente. En un principio, piensan seleccionar al azar 20 personas que utilicen gafas, y asignar aleatoriamente gafas sometidas al tratamiento A a 10 de ellas y gafas con el tratamiento B a las otras 10. Al cabo de 6 meses se realizaría un control y tras tomar medidas con el instrumento adecuado, se analizaría si existían o no diferencias estadísticamente significativas.

- $\bullet$  ¿Qué inconveniente tiene el método planteado?¿Es posible eliminar el efecto de las personas en el desgaste de la lente?.
- Se decide construir gafas con una lente de cada tipo. Si alguien las desgasta lo hará con ambos tratamientos, igual que si las desgasta poco. Al cabo de seis meses se mide el desgaste y se obtienen los valores que se indican en la tabla. ¿Qué lente elegiríamos?. Nota: La letra entre paréntesis indica la posición (izquierda o derecha) a que se ha asignado aleatoriamente cada lente (Gafas.txt).

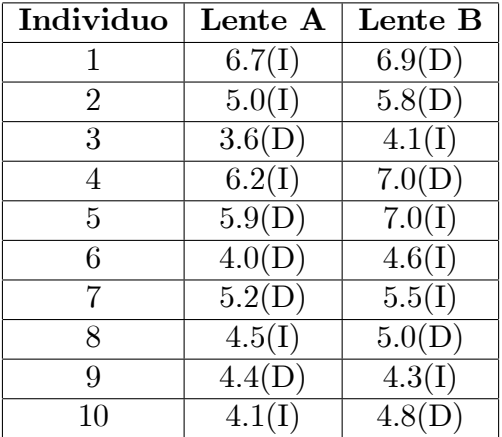

7. En 1982 se llevó a cabo un experimento para estudiar las estrategias de reducción de precio y de colocación de productos en un supermercado para aumentar ventas. Para ello se consideró el factor precio a tres niveles (Usual, Reducido y Con PÈrdidas para el supermercado) y el factor  $colocación a otros tres niveles (espacio normal, espacio normal + fin de pasillo y espacio doble).$ La variable respuesta estudiada fue el número de unidades vendidas de un cierto producto en una semana. Para cada tratamiento se tomó la medida en tres supermercados de características similares. Los datos se muestran en la tabla siguiente (**Supermercado.txt**):

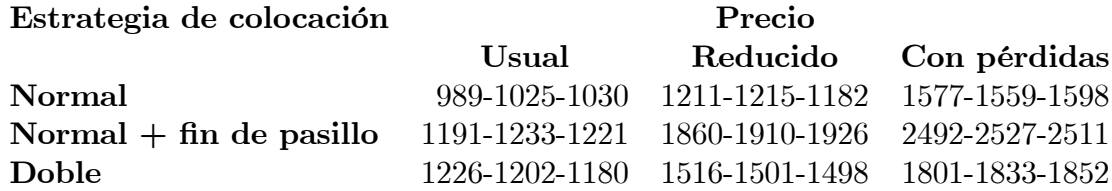

- Identifique el modelo de que se trata, estime sus parámetros y realice la diagnosis.
- Indique si las interacción es significativa o no e interprétela si lo fuere.
- $\bullet$  ¿Cuál sería la estrategia óptima para vaciar el almacén de un cierto producto?

8. Cierto Organismo Público (O.P.) encargado de certificar la composición de aleaciones de metales preciosos, debe seleccionar entre dos Laboratorios al más capacitado para la realización de futuros análisis de gran precisión. Para tomar la decisión los somete a la siguiente prueba: Prepara tres aleaciones A, B y C que contienen proporciones distintas de oro. De cada una de ellas envía cuatro muestras a cada uno de los dos laboratorios. Así pues, cada laboratorio recibe un lote de 12 muestras (codificadas) ordenadas aleatoriamente sin conocer como han sido obtenidas. Los resultados recibidos por el O.P. se muestran en la tabla siguiente (entre paréntesis las medias de  $\text{las} \text{ casillas}$  (Laboratorios.txt):

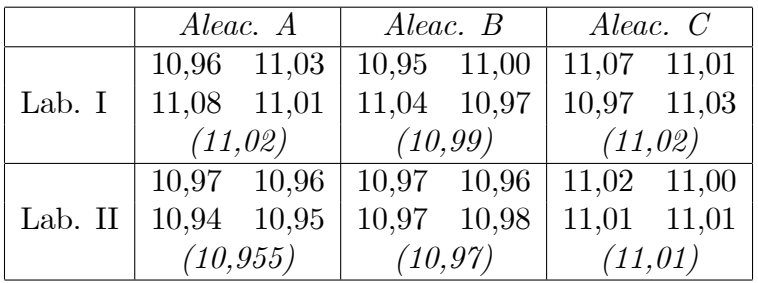

- Determinar si existen diferencias entre los resultados de los laboratorios y si éstos han encontrado diferencias entre las aleaciones.
- Indicar si podemos aceptar que se verifican las hipótesis del modelo y en caso negativo qué medidas se deben adoptar para analizar los datos.
- Contrastar si las varianzas de los dos laboratorios son iguales, sabiendo que las tres aleaciones tienen composición distinta. Interpretar el resultado.
- El O.P. conoce exáctamente el porcentaje en oro de la aleación  $A(11\%)$ , de la  $B(11,02\%)$ y de la  $C$  (11,04 %). Con esta información comparar los resultados de los laboratorios.

**9.** Se ha realizado un experimento para estudiar las fuentes de variabilidad de la resistencia a la compresión de cemento tipo Portland. El cemento ha sido mezclado con agua por tres obreros diferentes (mezcladores) durante un tiempo fijo. Después, la resistencia de las probetas generadas ha sido medida por otros tres obreros diferentes (medidores). Cada mezclador ha generado doce probetas, que se han dividido en tres grupos de cuatro; cada uno de esos grupos de cuatro ha sido asignado a un medidor. Los datos obtenidos para la resistencia a la compresión de cada probeta, dados en libras por pulgada cuadrada, se proporcionan en la tabla siguiente (Cemento.txt):

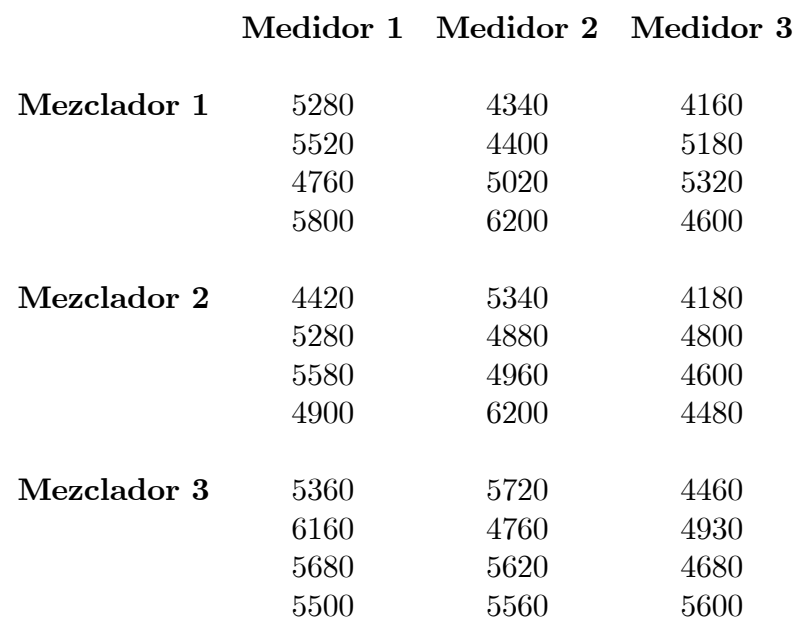

- ¿Existen diferencias entre las resistencias dadas por los diferentes medidores? ¿Y entre las probetas generadas por cada mezclador?
- ¿Es significativa, con nivel de significación del 5%, la interacción entre medidores y mezcladores?
- $\bullet$  *i*Se cumplen las hipótesis del modelo?

10. Se ha realizado un diseño experimental para determinar la influencia de dos factores, combinación de hidrocarburos y cantidad de hidrógeno, en el rendimiento de un proceso químico complejo. Se estudiaron cuatro combinaciones de hidrocarburo (A, B, C y D) y tres niveles en el contenido de hidrógeno  $(1, 2, y, 3)$ . En cada tratamiento se realizaron cuatro réplicas. En la tabla se presentan los resultados: mejora en tanto por mil respecto al procedimiento estándar (Hidrogeno.txt).

- Compare las medias de los cuatro niveles del factor Hidrocarburo y las de los tres niveles del factor *Hidrógeno*. Indique si existen diferencias significativas con nivel de significación 0,05.
- Elija el tratamiento que proporciona el rendimiento Ûptimo, justiÖcando la respuesta. De un intervalo de confianza para el valor medio en dichas condiciones con nivel de confianza del 95%.

|          | A        | В    | C    | D    | Etapa          |
|----------|----------|------|------|------|----------------|
|          | 10.3     | 10.5 | 7.2  | 13.0 | 1              |
|          | 11.1     | 8.2  | 5.3  | 12.9 | 1              |
| 1        | $15.3\,$ | 9.7  | 12.5 | 5.3  | $\overline{2}$ |
|          | 2.1      | 8.9  | 19.1 | 12.0 | $\overline{2}$ |
|          | 25.8     | 20.6 | 29.7 | 17.6 | 1              |
|          | 25.7     | 17.1 | 26.3 | 12.0 | 1              |
| $\bf{2}$ | 28.9     | 21.4 | 22.4 | 24.6 | $\overline{2}$ |
|          | 27.8     | 17.3 | 25.9 | 23.1 | $\overline{2}$ |
|          | 28.5     | 21.0 | 30.4 | 20.5 | 1              |
|          | 31.2     | 26.8 | 26.6 | 26.2 | 1              |
| 3        | 24.8     | 19.4 | 34.4 | 27.8 | $\overline{2}$ |
|          | 26.5     | 22.2 | 27.5 | 21.9 | $\overline{2}$ |

11. Unos alumnos de la universidad de Tuffts (Massachussets, E.U.A.), preocupados por el estado de corrosión de las tuberías de su universidad, decidieron realizar el siguiente experimento. Tomaron muestras de agua corriente haciendo variar los factores Campus, Tipo de edificio y Antigüedad del edificio. Se midió la concentración de hierro en el agua corriente  $(mg/dm^3)$  y para cada posible combinación de factores se tomaron dos observaciones. Los datos se muestran en la siguiente tabla  $(Tuffs.txt)$ :.

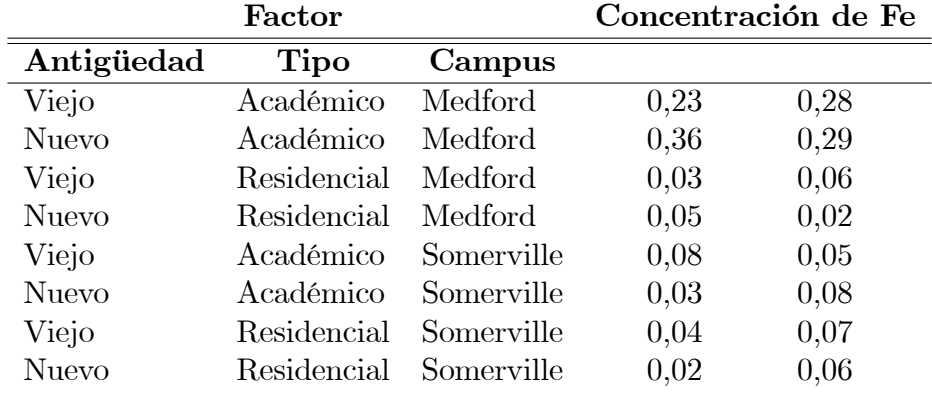

- Identifique el modelo de que se trata, estime sus parámetros y realice la diagnosis.
- Si no se cumplieran las hipÛtesis del modelo indique quÈ podrÌa hacerse para remediarlo.
- Estudie las interacciones e interprete las que resulten significativas.

12. En una investigación sobre el efectos de cuatro fertilizantes (A, B, C y D) en el rendimiento de distintas semillas de trigo (4 tipos de semillas) en cuatro calidades distintas de terreno se obtuvieron los siguientes resultados del rendimiento en  $\%$  (**Semillas.txt**):

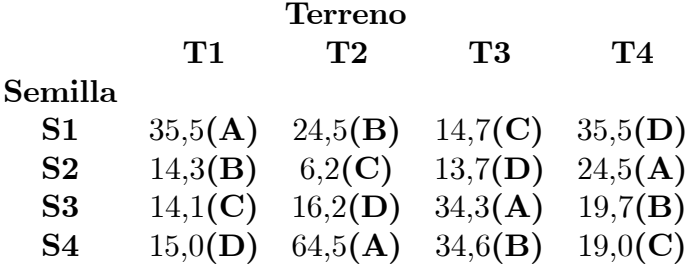

- ¿Se puede concluir que hay diferencias entre las semillas?, ¿y entre los fertilizantes?. ¿Afecta la calidad del terreno al rendimiento?
- Recomendar c˙al es el tipo de semilla y el fertilizante con el criterio del mayor rendimiento.

13. Un proceso físico-químico requiere la explosión controlada de ciertas sustancias en un reactor. Se ha construido un reactor experimental con la finalidad de medir las presiones máximas que debe soportar la cámara del mismo en el momento de la explosión. El factor que más influye en la presión es la temperatura de operación y se desea diseñar el reactor para que trabaje a temperaturas extremas. Se ha realizado un experimento que contempla tres temperaturas: Baja  $(-40^{\circ})$ , Media  $(20^{\circ})$  y Alta  $(60^{\circ})$ . Además se estudiaron otros dos factores: tipo de explosivo utilizado  $(A, B, C, y, D)$  y emplazamiento  $(I, y, II)$ . En cada uno de los 24 tratamientos se repitió el experimento 6 veces. La variable respuesta es la presión máxima alcanzada en el reactor. Los datos están en el fichero Reactor.txt

- Realiza el análisis de la varianza considerando los tres factores e interpreta los resultados.
- El procedimiento de seguridad del proceso indica que en caso de no cumplir la hipÛtesis de homocedasticidad se repita el análisis de los datos transformados mediante la función logarítmica. Interpreta los resultados. ¿Es adecuada esta recomendación? Justifica tu decisión.
- $\bullet$  Si la transformación logarítmica no es adecuada, el procedimiento recomienda analizar el experimento para cada una de las tres temperaturas por separado. Realiza el análisis en este caso e interpreta los resultados.
- El objetivo del experimento es establecer la presión media esperada y la desviación típica en el peor de los tratamientos, considerando como peor el que proporciona una mayor presión en el reactor. Calcula un intervalo de confianza para la media y el valor de la desviación típica de las presiones en las condiciones solicitadas.
- $\bullet$  ¿Cúal es la temperatura que proporciona más presión? ¿Qué presiones son de esperar en un reactor trabajando a la temperatura anterior?.

## PRÁCTICAS DE REGRESIÓN

1. En el negocio de la madera es de interés ser capaz de estimar la cantidad de madera disponible en un bosque. Es laborioso medir el volumen de madera de un árbol, sin embargo, es sencillo medir su altura y su diámetro en la base. Resulta pues interesante para el maderero disponer de una relación empírica que relacione estas dos últimas magnitudes con el volumen del árbol. Con este fin se midieron el diámetro a 4,5 pies de altura (en pies), la altura (en pies) y el volumen (en pies cúbicos) de 31 cerezos negros del Bosque Nacional del Allegheny (Pensilvania, USA). En la siguiente tabla se muestran los datos.

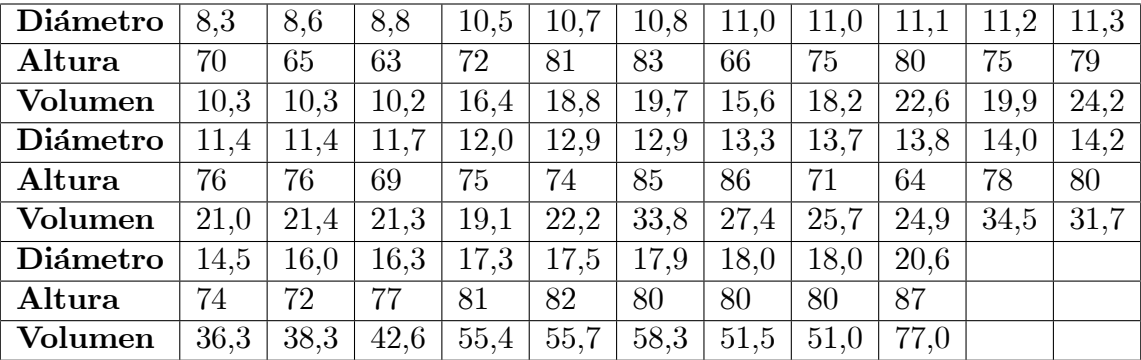

a. Estime la relación entre el volumen y el diámetro y altura de estos árboles.

2. En 1976 los investigadores Allison y Cicchetti realizaron un estudio sobre una serie de especies de mamíferos. Entre los datos que recopilaron se encuentran el peso medio del cuerpo (dado en kilogramos) y el peso medio del cerebro (dado en gramos) de 66 de esas especies. En la siguiente tabla se reproducen los datos recopilados. Se trata de estudiar la posible relación entre estas dos variables.

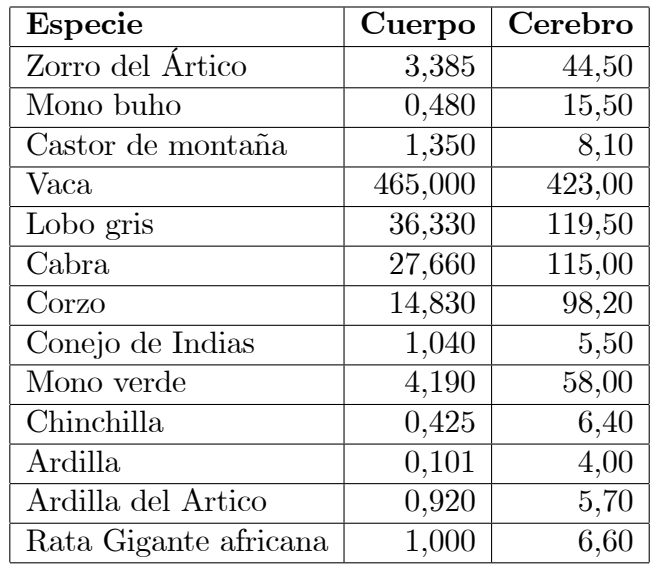

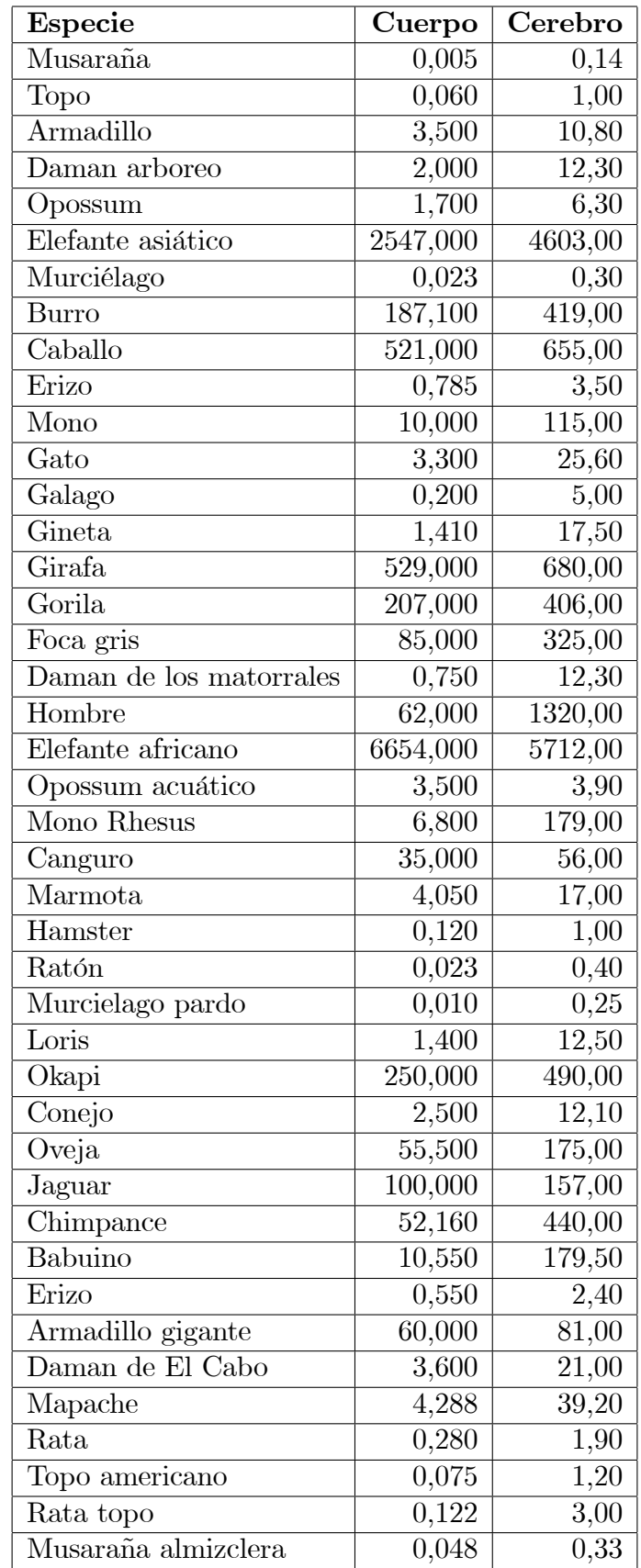

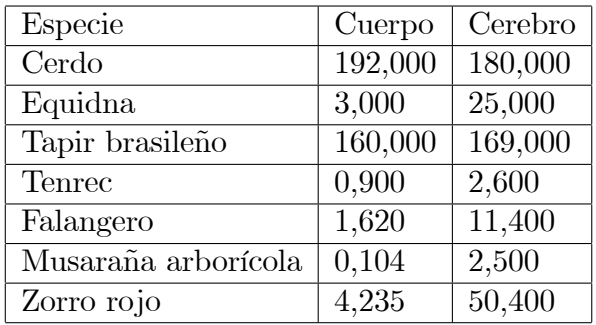

- a. Construya el modelo de regresión simple tomando como variable dependiente el peso del cerebro y como regresor el peso del cuerpo.
- b. Facilite el coeficiente de determinación de la regresión, la estimación de la pendiente y un intervalo de confianza del 95% para ésta.
- c. ¿Qué observaciones identifica como influyentes y cuáles identifica como generadoras de residuos muy grandes? Compruebe ésto sobre los pertinentes gráficos de residuos.
- d. Tome logaritmos de ambas variables y proporcione el nuevo valor de  $R^2$ .
- e. Revise los gráficos de residuos. ¿Puede inferirse de ellos que no se cumple alguna de las hipótesis del modelo?

**3.** Se ha medido el contenido medio en **alquitrán** (en miligramos), **nicotina** (en miligramos) y **monóxido de carbono** producido en la combustión (en miligramos) de cigarrillos de una serie de marcas de tabaco. Los datos se proporcionan en la siguiente tabla. Se pretende estudiar la relación entre el monóxido de carbono producido en la combustión de un cigarrillo y su contenido en alquitrán y nicotina.

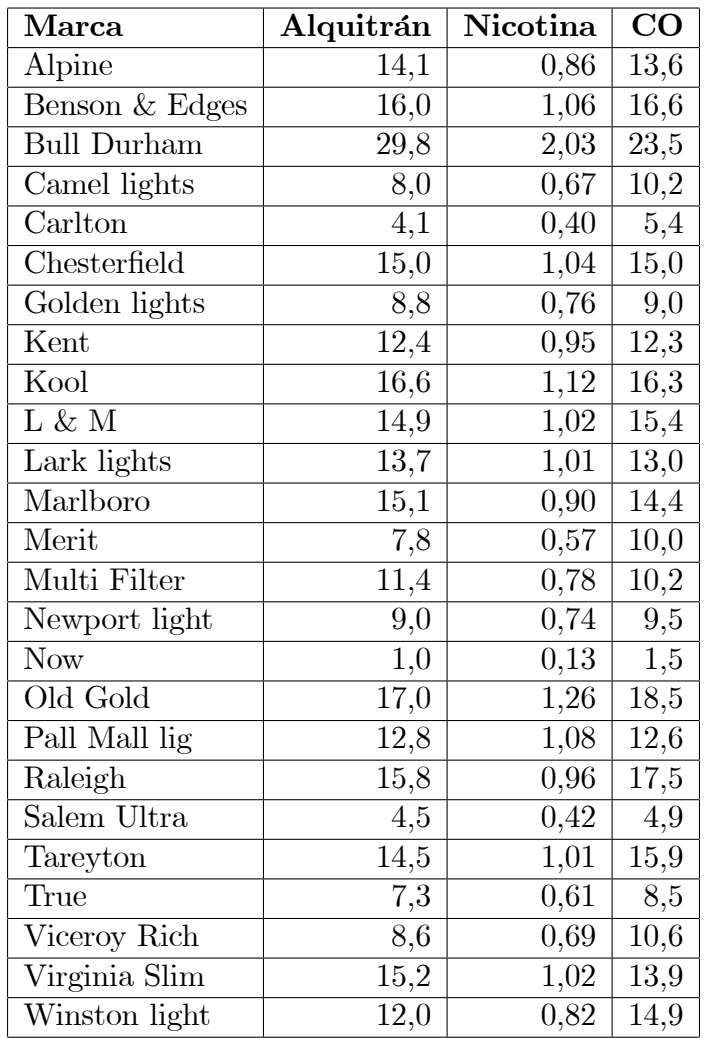

- a. Estudie la relación entre el monóxido de carbono y el alquitrán.
- b. Estudie la relación entre el monóxido de carbono y la nicotina.
- c. Realice la regresión múltiple del monóxido de carbono frente a la nicotina y el alquitrán  $simultáneamente.$ ; Qué diferencias llamativas se aprecia entre este estudio y los dos estudios previos?  $\lambda$  qué pueden deberse?

4. Durante las décadas de los cuarenta y cincuenta del siglo XIX, el físico escocés J.D. Forbes realizó estudios con los que pretendía determinar la altitud sobre el nivel del mar de cumbres montañosas. Para realizar este estudio, Forbes tomó medidas de la presión y la temperatura de ebullición del agua en diferentes ubicaciones de los Alpes y Escocia. Las medidas de presión fueron registradas en pulgadas de mercurio. Las medidas de temperatura las registró en grados Fahrenheit. El procedimiento habitual para determinar la altitud de un punto en una cordillera consistía en medir la presión atmosférica en dicha posición y utilizar la relación conocida entre la presión y la altitud. El inconveniente de este procedimiento residía en la dificultad que acarreaba el

transporte por lugares montañosos de los frágiles barómetros de la época. Forbes decidió calcular la presión barométrica a partir de la temperatura de ebullición del agua, que es sencilla de medir. Los datos obtenidos por Forbes son los siguientes:

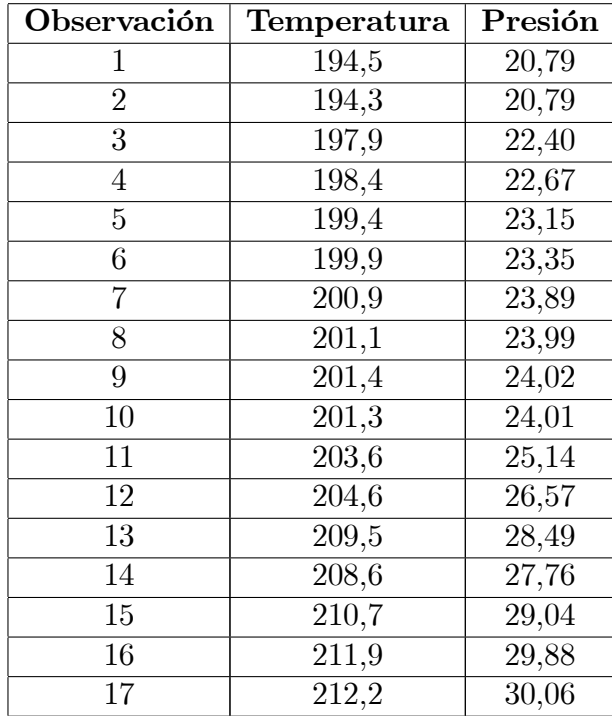

a. Estime el modelo de regresión que relacione la variable presión en función de la temperatura de ebullición del agua.

5. Se ha recopilado un conjunto de datos relacionados con 155 modelos de vehículos salidos al mercado americano entre los años 1978 y 1982. En la tabla siguiente se proporcionan el consumo (en millas por galón), el peso (en kilogramos), la potencia (en caballos de vapor), la aceleración, el precio (en dólares), el año de salida al mercado y el origen (valor 1 para modelos americanos, 2 para europeos y 3 para japoneses) de estos modelos.

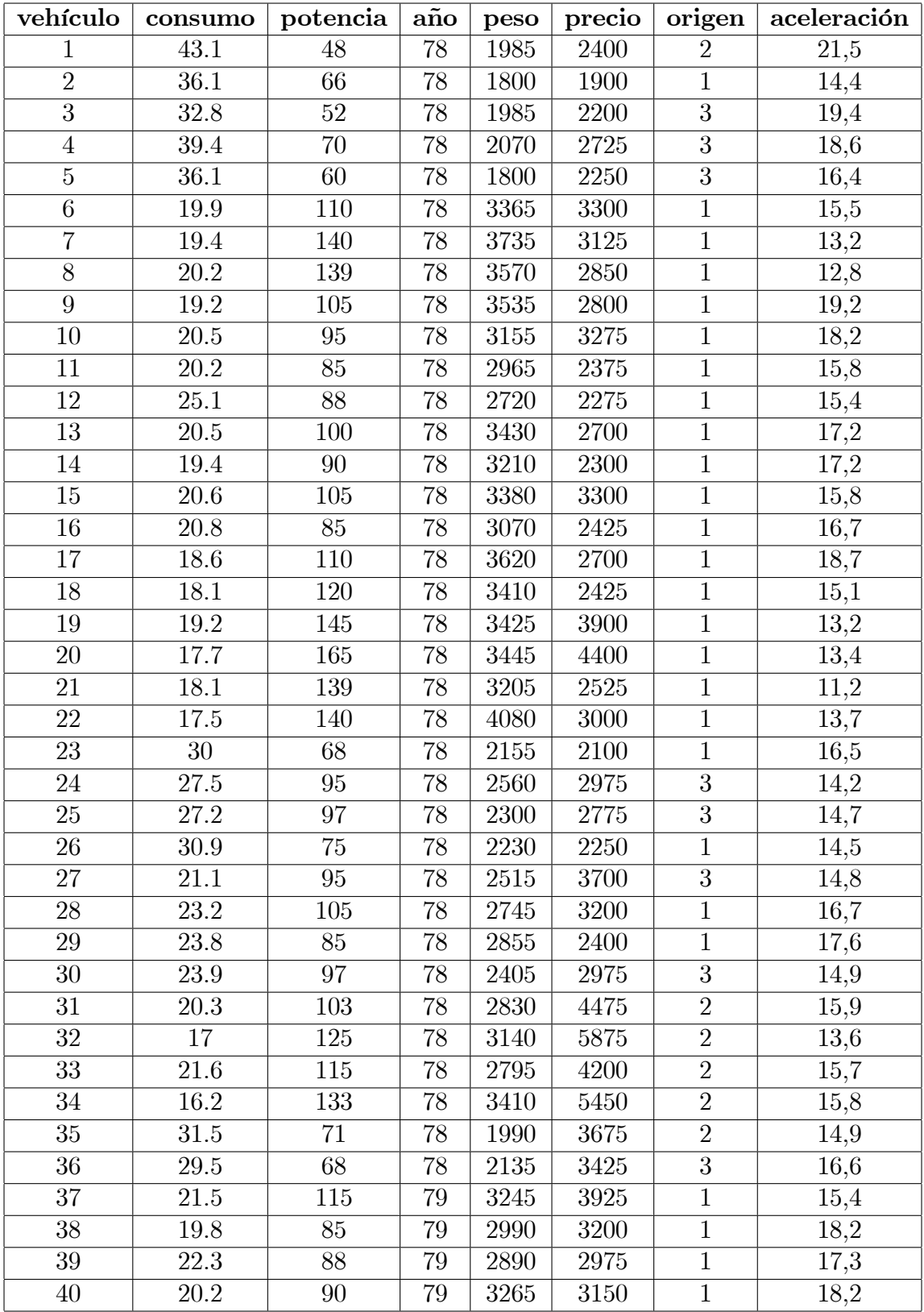

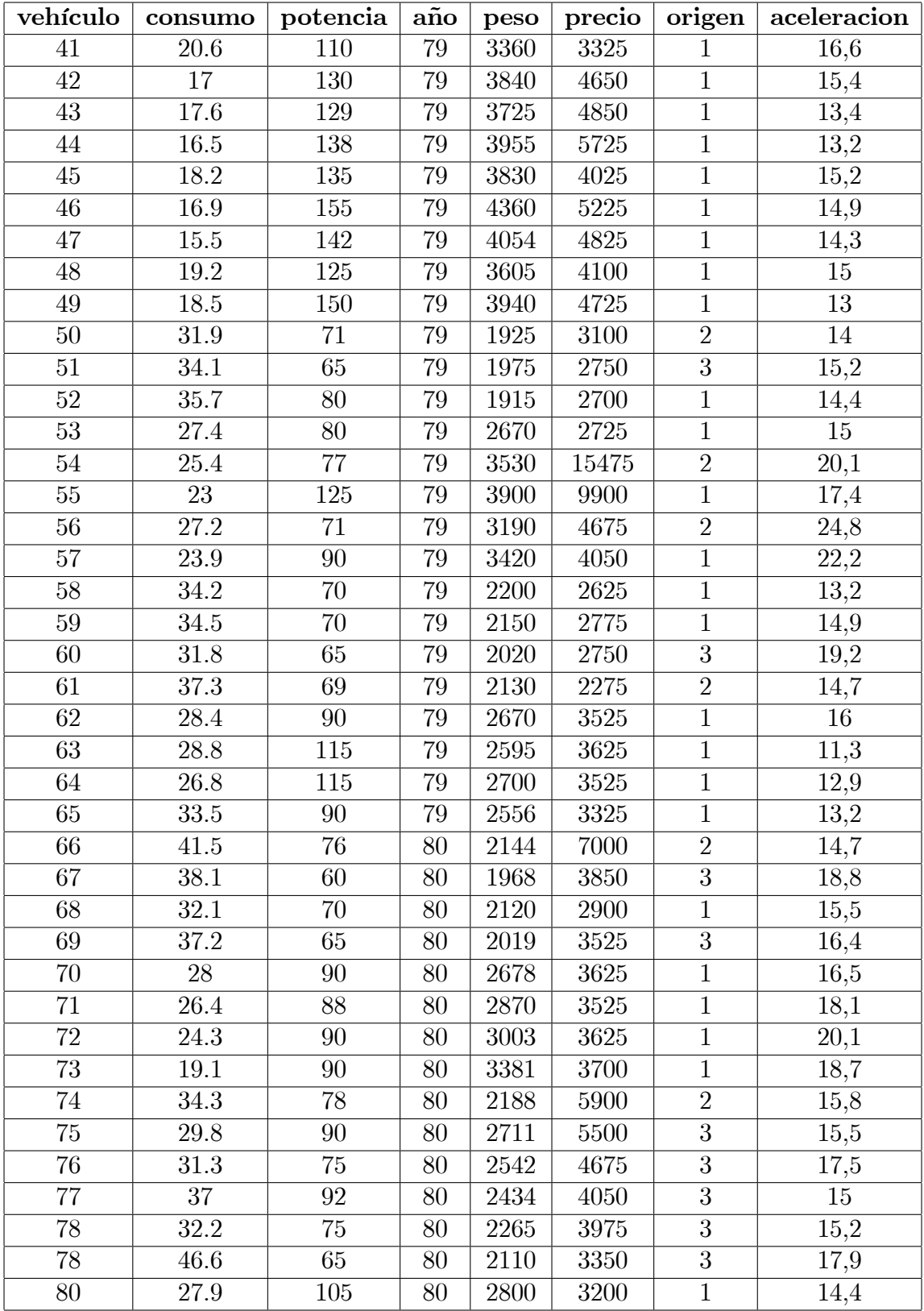

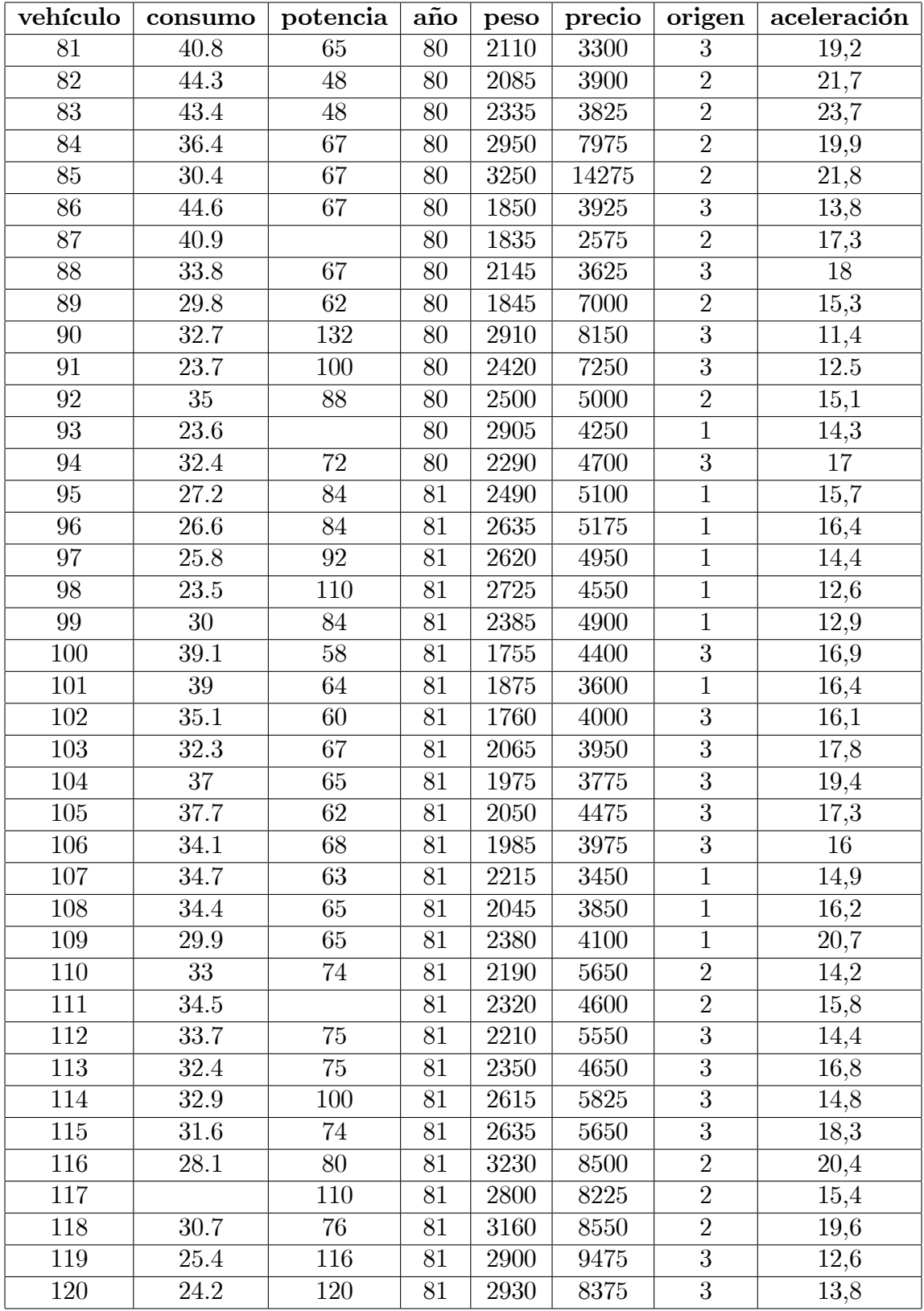

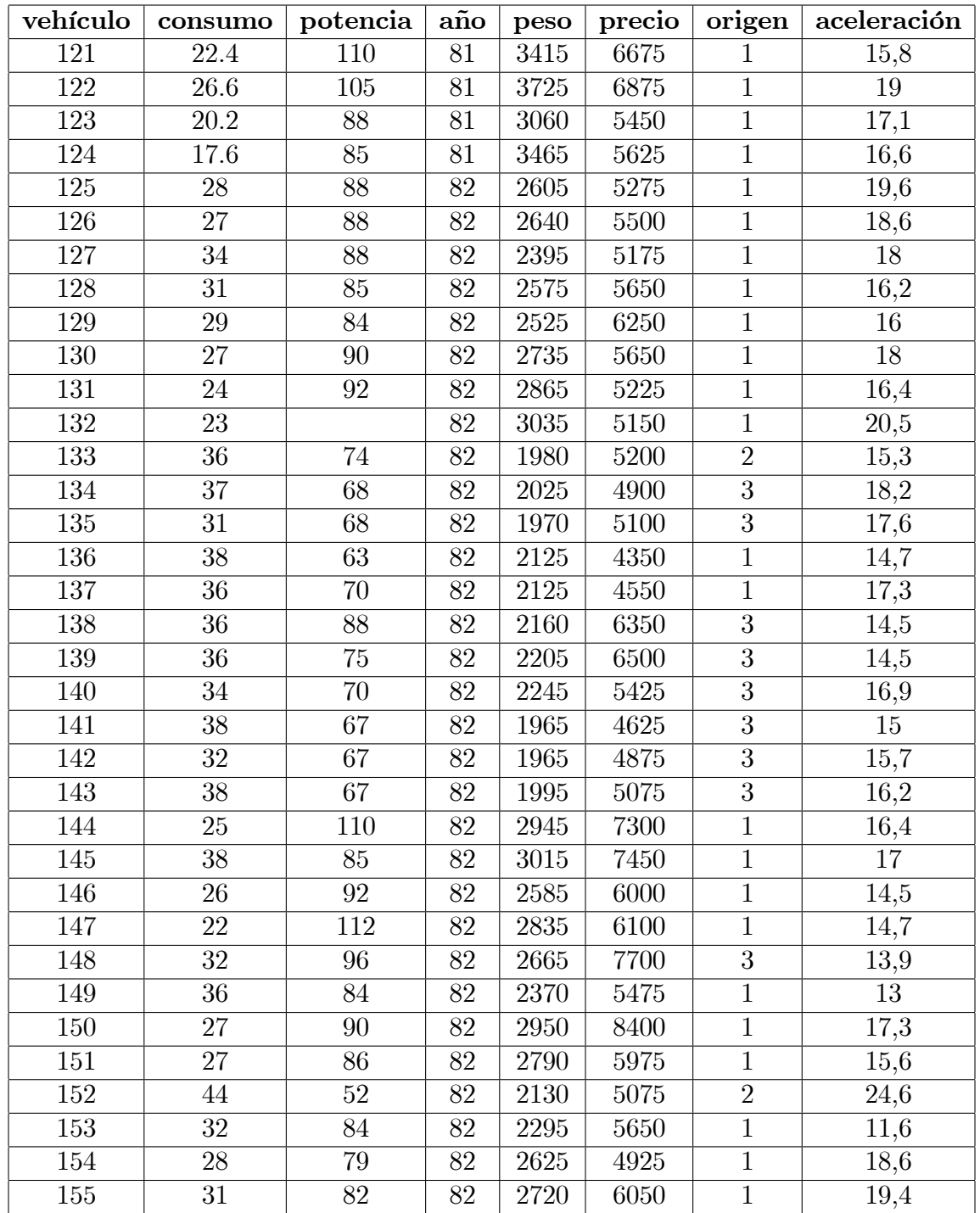

- a. Construya un modelo de regresión para explicar el consumo de los vehículos en función de el peso y la potencia. Indique qué modelo obtiene.
- b. Verifique si se cumplen las hipótesis del modelo de regresión múltiple ¿detecta alguna anomalía? En caso de detectar alguna anomalía indique que acción correctora adoptaría.
- c. A continuación estudie la relación entre el precio, como variable dependiente, y la potencia y el peso como variables explicativas.
- d. ¿Cuáles de los parámetros del modelo son significativos con un nivel de significación del 5%?
- e. Los años en que esos modelos salieron al mercado fueron de fuertes crecimientos de los precios. Introduzca el año de salida al mercado del modelo como regresor e indique si es significativo este regresor. Proporcione el nivel crítico del contraste pertinente.
- f. El diagrama de residuos frente a valores predichos muestra cierta curvatura. Tome el logaritmo decimal del precio y repita el análisis. Indique el nuevo valor de  $R^2$ .
- g. El origen de los vehículos podría ser influyente en el precio. Introduzca este factor mediante dos variables cualitativas. Proporcione el modelo final seleccionado.
- h. Construya dos modelos de regresión simple con la aceleración como dependiente y con el peso y la potencia como indendientes y después una regresión múltiple con aceleración como dependiente y peso y potencia como independientes. Observe los signos de los coeficientes e interprete lo que ocurre.

6. Se han recopilado los tiempos (dados en segundos) de los campeones olímpicos en las pruebas de 200 metros lisos, 400 metros lisos, 800 metros lisos y 1500 metros lisos de las olimpiadas celebradas entre 1900 y 1996. También se han recopilado los datos referentes a las ciudades en que los Juegos OlÌmpicos se celebraron y sus altitudes respecto al mar (dadas en metros).

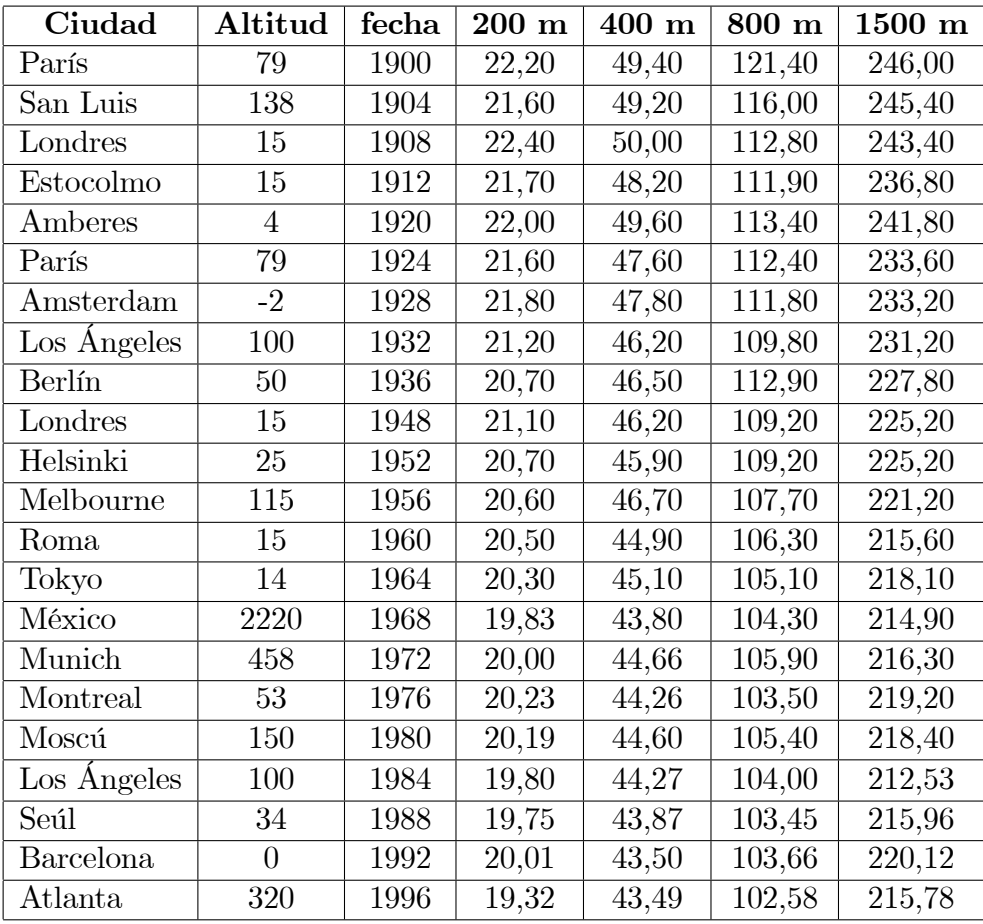

- a. Realice una regresión simple para explicar el tiempo empleado por los diferentes campeones olímpicos en función de la distancia jes adecuado el modelo? jes cumplen las hipótesis del modelo?
- b. Realice una nueva regresión simple en que la variable que se pretende explicar sea la velocidad media en la prueba y el regresor la distancia ¿se cumplen las hipótesis del modelo? sugiera algún modo de remediar los problemas que observe y construya la nueva regresión (simple o múltiple).
- c. Partiendo de los regresores que haya considerado en el punto anterior, construya una nueva regresión (multiple) en que introduzca como nuevos regresores la altitud y el año (o transformaciones de ellas) en que se obtuvieron estas marcas. Estudie posibles modelos alternativos y seleccione el que le parezca más adecuado.

7. Se dispone de los datos de los diámetros, altura y volumen de ejemplares de pino radiata y cerezo negro. Se desea construir un modelo para el volumen utilizando el diámetro y la altura y el tipo de árbol como variables explicativas.

| Diam(m) | Alt $(m)$ | Vol(m3) | $\mathbf{Z}_{pino}$ | Diam(m)  | Alt $(m)$ | Vol(m3) | $\bar{\mathrm{Z}}_{pino}$ |
|---------|-----------|---------|---------------------|----------|-----------|---------|---------------------------|
| 0.21    | 21.34     | 0.29    | $\theta$            | 0.35     | 17.71     | 0.67    | $\mathbf{1}$              |
| 0.22    | 19.81     | 0.29    | $\overline{0}$      | 0.05     | 10.68     | 0.01    | $\overline{1}$            |
| 0.22    | 19.20     | 0.29    | $\overline{0}$      | 0.10     | 12.89     | 0.05    | $\mathbf{1}$              |
| 0.27    | 21.95     | 0.46    | $\overline{0}$      | 0.15     | 14.38     | 0.12    | $\mathbf{1}$              |
| 0.27    | 24.69     | 0.53    | $\theta$            | 0.20     | 15.55     | 0.21    | $\overline{1}$            |
| 0.27    | 25.30     | 0.56    | $\overline{0}$      | 0.25     | 16.52     | 0.33    | $\mathbf{1}$              |
| 0.28    | 20.12     | 0.44    | $\theta$            | 0.30     | 17.36     | 0.49    | $\mathbf{1}$              |
| 0.28    | 22.86     | 0.52    | $\theta$            | 0.35     | 18.10     | 0.69    | $\mathbf{1}$              |
| 0.28    | 24.38     | 0.64    | $\overline{0}$      | 0.05     | 13.03     | 0.02    | $\mathbf{1}$              |
| 0.28    | 22.86     | 0.56    | $\overline{0}$      | 0.10     | 15.72     | 0.06    | $\mathbf{1}$              |
| 0.29    | 24.08     | 0.69    | $\overline{0}$      | $0.15\,$ | 17.55     | 0.14    | $\overline{1}$            |
| 0.29    | 23.16     | 0.59    | $\overline{0}$      | 0.20     | 18.97     | 0.26    | $\overline{1}$            |
| 0.29    | 23.16     | 0.61    | $\overline{0}$      | 0.25     | 20.16     | 0.41    | $\mathbf{1}$              |
| 0.30    | 21.03     | 0.60    | $\overline{0}$      | 0.30     | 21.18     | 0.60    | $\overline{1}$            |
| 0.30    | 22.86     | 0.54    | $\theta$            | 0.35     | 22.08     | 0.84    | $\mathbf{1}$              |
| 0.33    | 22.56     | 0.63    | $\overline{0}$      | 0.40     | 22.89     | 1.12    | $\mathbf{1}$              |
| 0.33    | 25.91     | 0.96    | $\theta$            | 0.10     | 16.12     | 0.07    | $\mathbf{1}$              |
| 0.34    | 26.21     | 0.78    | $\overline{0}$      | 0.15     | 18.00     | 0.15    | $\mathbf{1}$              |
| 0.35    | 21.64     | 0.73    | $\overline{0}$      | 0.20     | 19.46     | 0.26    | $\mathbf{1}$              |
| 0.35    | 19.51     | 0.71    | $\overline{0}$      | 0.25     | 20.67     | 0.42    | $\mathbf{1}$              |
| 0.36    | 23.77     | 0.98    | $\overline{0}$      | 0.30     | 21.72     | 0.62    | $\mathbf{1}$              |
| 0.36    | 24.38     | 0.90    | $\overline{0}$      | 0.35     | 22.64     | 0.86    | $\mathbf{1}$              |
| 0.37    | 22.56     | 1.03    | $\overline{0}$      | 0.40     | 23.48     | 1.15    | $\mathbf{1}$              |

| Diam(m) | Alt $(m)$ | Vol(m3)           | $Z_{pino}$     | Diam(m)  | Alt $(m)$ | Vol(m3) | $Z_{pino}$     |
|---------|-----------|-------------------|----------------|----------|-----------|---------|----------------|
| 0.41    | 21.95     | 1.08              | $\overline{0}$ | 0.10     | 17.27     | 0.07    | 1              |
| 0.41    | 23.47     | 1.21              | $\overline{0}$ | 0.15     | 19.27     | 0.16    | $\mathbf{1}$   |
| 0.44    | 24.69     | 1.57              | $\overline{0}$ | 0.20     | 20.83     | 0.28    | $\overline{1}$ |
| 0.44    | 24.99     | 1.58              | $\overline{0}$ | 0.25     | 22.13     | 0.45    | $\mathbf{1}$   |
| 0.45    | 24.38     | 1.65              | $\overline{0}$ | 0.30     | 23.25     | 0.66    | $\overline{1}$ |
| 0.46    | 24.38     | 1.46              | $\overline{0}$ | 0.35     | 24.25     | 0.92    | $\overline{1}$ |
| 0.46    | 24.38     | 1.44              | $\overline{0}$ | 0.40     | 25.14     | 1.23    | $\overline{1}$ |
| 0.52    | 26.52     | 2.18              | $\overline{0}$ | 0.45     | 25.96     | 1.59    | $\overline{1}$ |
| 0.05    | 7.42      | 0.01              | $\mathbf{1}$   | 0.15     | 19.65     | 0.16    | $\mathbf{1}$   |
| 0.10    | 8.96      | 0.03              | $\overline{1}$ | 0.20     | 21.24     | 0.29    | $\overline{1}$ |
| 0.15    | 10.00     | 0.08              | $\mathbf{1}$   | 0.25     | 22.57     | 0.46    | $\overline{1}$ |
| 0.20    | 10.81     | 0.15              | $\mathbf{1}$   | 0.30     | 23.71     | 0.68    | $\overline{1}$ |
| 0.25    | 11.48     | 0.23              | $\mathbf{1}$   | $0.35\,$ | 24.72     | 0.94    | $\overline{1}$ |
| 0.05    | 7.51      | 0.01              | $\mathbf{1}$   | 0.40     | 25.63     | 1.25    | $\overline{1}$ |
| 0.10    | 9.06      | 0.04              | $\overline{1}$ | $0.45\,$ | 26.47     | 1.62    | $\overline{1}$ |
| 0.15    | 10.11     | 0.08              | $\mathbf{1}$   | 0.15     | 21.79     | 0.18    | $\mathbf{1}$   |
| 0.20    | 10.93     | $\overline{0.15}$ | $\overline{1}$ | 0.20     | 23.56     | 0.32    | $\overline{1}$ |
| 0.25    | 11.61     | 0.24              | $\overline{1}$ | 0.25     | 25.03     | 0.51    | $\overline{1}$ |
| 0.05    | 10.45     | 0.01              | $\mathbf{1}$   | 0.30     | 26.30     | 0.75    | $\mathbf{1}$   |
| 0.10    | 12.61     | 0.05              | $\mathbf{1}$   | 0.35     | 27.42     | 1.05    | $\overline{1}$ |
| 0.15    | 14.08     | 0.11              | $\mathbf{1}$   | 0.40     | 28.43     | 1.39    | $\mathbf{1}$   |
| 0.20    | 15.22     | 0.20              | $\mathbf{1}$   | 0.45     | 29.35     | 1.80    | $\overline{1}$ |
| 0.25    | 16.17     | 0.33              | $\mathbf{1}$   | 0.50     | 30.20     | 2.26    | $\mathbf{1}$   |
| 0.30    | 16.99     | 0.48              | $\mathbf{1}$   | 0.55     | 30.99     | 2.78    | $\mathbf{1}$   |

8. Se tienen los datos de diferentes países del mundo referidos a las variables alfabetización, población, PIB, tasa de mortalidad infantil.

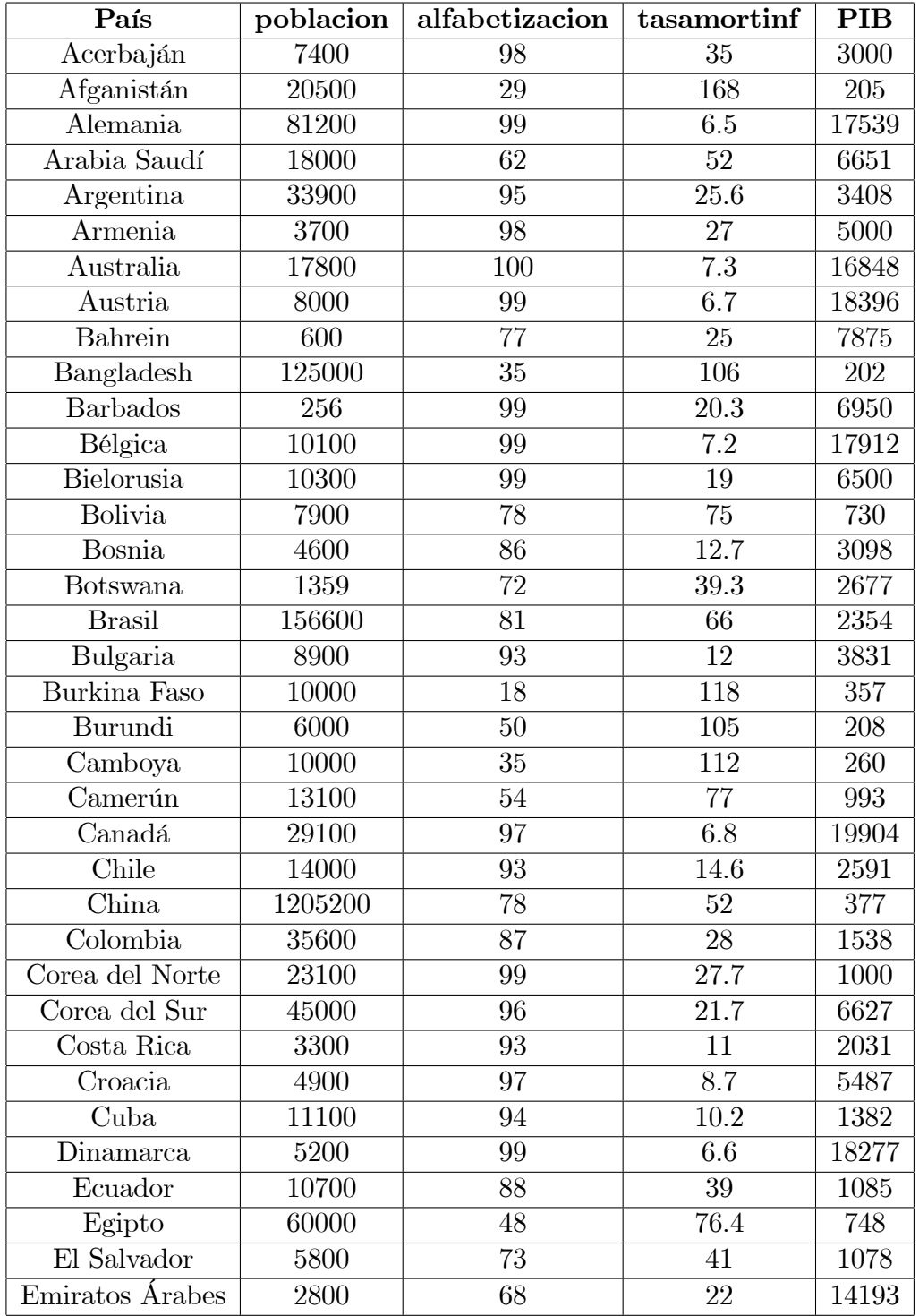

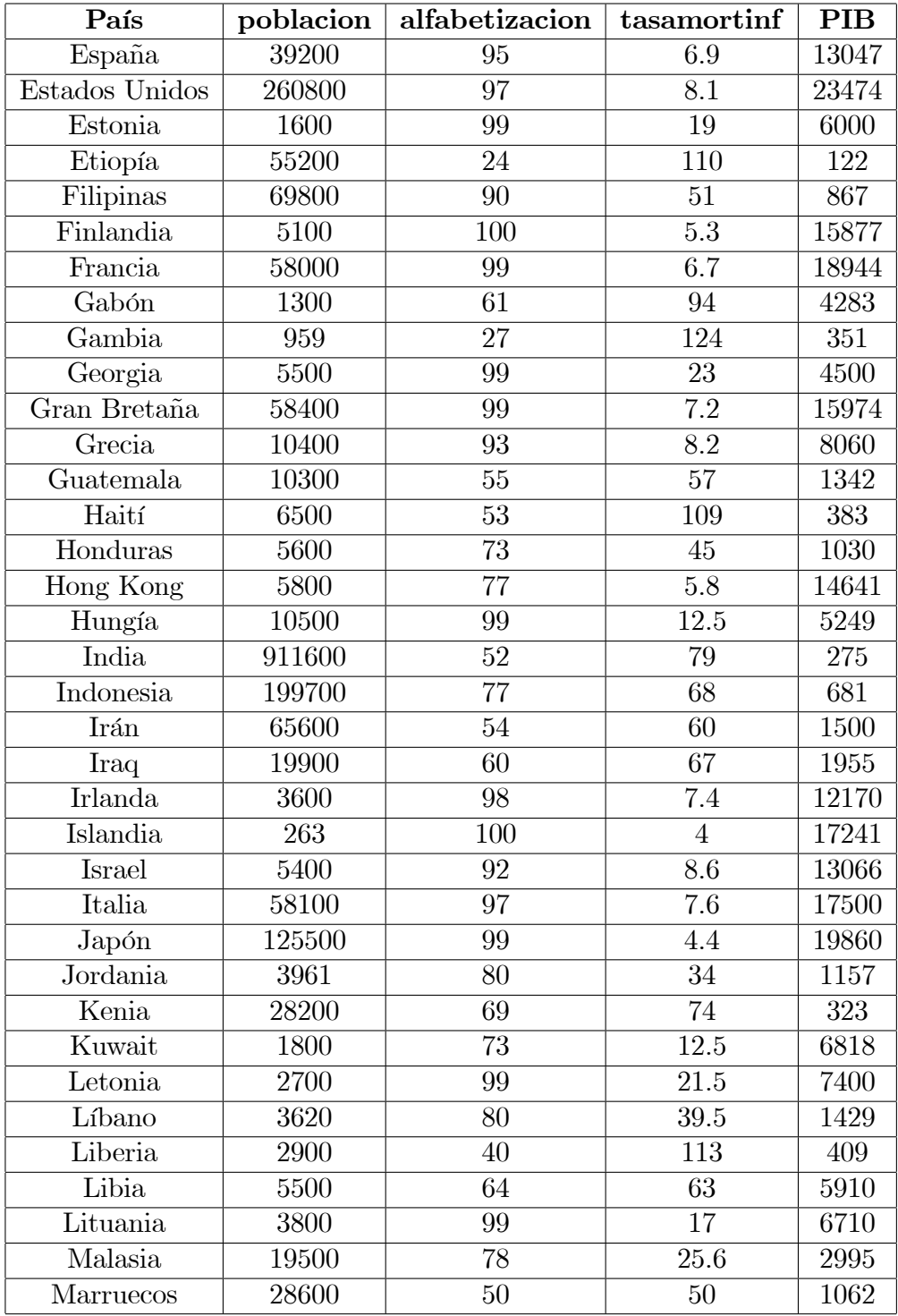

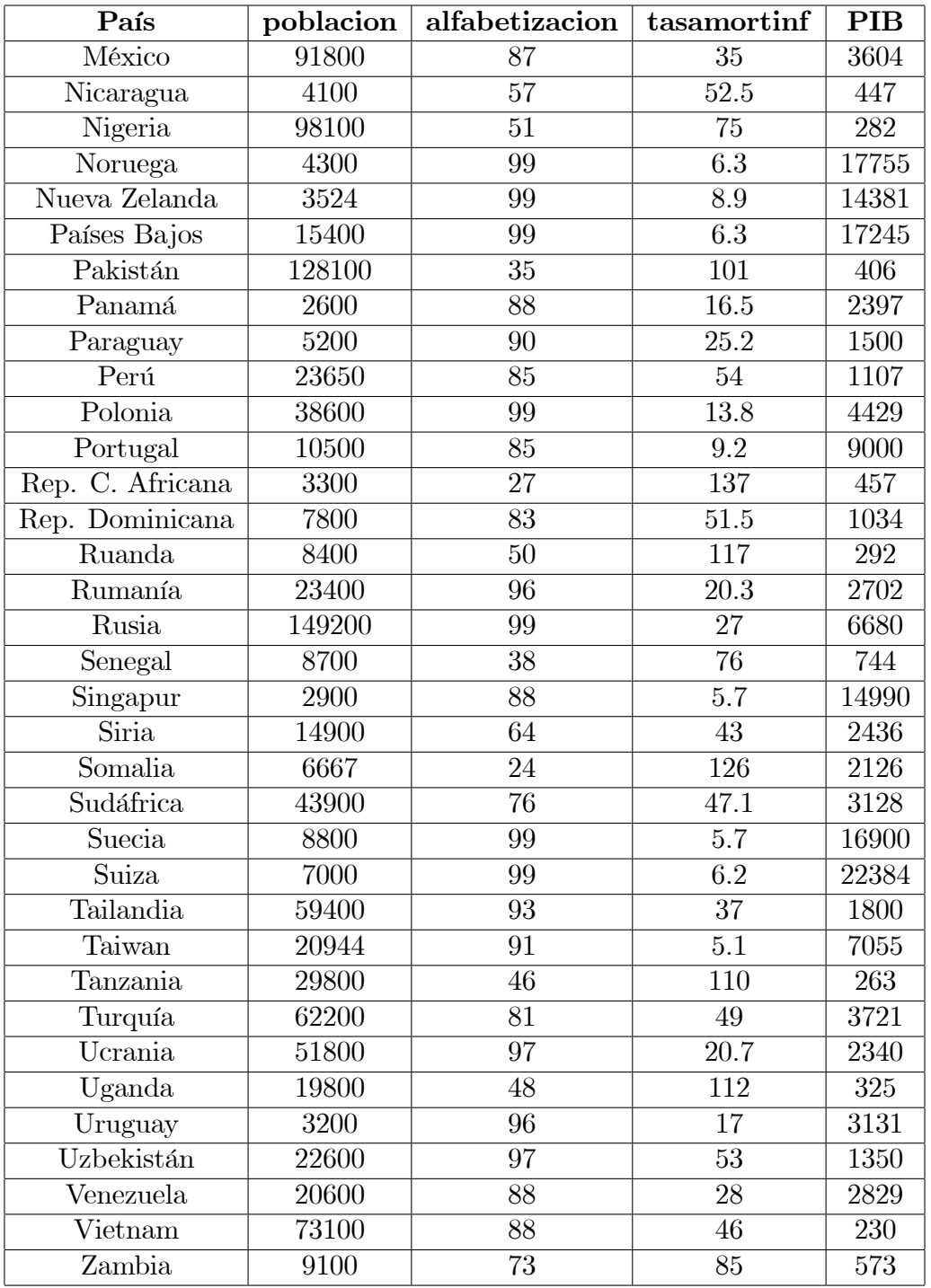

Con estos datos se pide responder a las siguientes preguntas:

- a. Estime el modelo de regresión múltiple para explicar la tasa de mortalidad infantil en función de las restantes variables explicativas. Realice la diagnosis del modelo. ¿Es adecuado? Proporcione indicadores de ello.
- b. Estime el modelo de regresión múltiple que relaciona la tasa de mortalidad infantil con la alfabetización, el log(población) y log(PIB). Interprete los coeficientes de la regresión.

Realice la diagnosis. ¿Se cumplen las hipótesis? Compare los resultados con los obtenidos con el modelo del apartado anterior.

9. Se dispone de los datos de salarios y años de educación de 474 individuos norteamericanos. Se desea estudiar la relación entre ambas variables mediante un modelo de regresión.